# TITLE OF THE PAPER AND SECOND LINE OF THE TITLE

JOHN VON NEUMANN, CLAUDE E. SHANNON AND GÖSTA MITTAG-LEFFLER

Abstract of the paper (not exceeding 250 words) summarizing the principle technique and conclusions. Because the abstract must be able to stand independently, mathematical formulas and bibliographical references should be kept to a minimum.

Keywords: keyword1, keyword2, keyword3

Classification: code1, code2

## 1. INTRODUCTION

Kybernetika will consider for publication papers presenting original results in the fields of Control Systems, Information Sciences, Statistical Decision Making, Applied Probability Theory, Random Processes, Operations Research, Fuzziness and Uncertainty Theories, as well as in topics closely related to the above fields.

## 2. MANUSCRIPT

Manuscripts should be submitted in electronic format only. To submit your paper, please log in Kybernetika publishing system and upload the manuscript in PDF format. The person submitting the paper will be referred to as the corresponding author.

By submitting a manuscript to Kybernetika the author declares that the paper has not been published or simultaneously submitted for publication elsewhere.

## 2.1. References

References should be cited within the text either by numerals in brackets or by author(s) followed by the respective numeral in brackets. References should be listed in alphabetical order. The following reference style should be used:

2.1.1. Journal article

Author(s): Title of paper. Title of the journal (abbreviated in accordance with Math. Reviews), volume, year of publication in brackets, inclusive pagination. For an example see [\[3\]](#page-2-0).

DOI:

#### 2.1.2. Books, research reports and proceedings

Author(s): Title of book. Edition (if other than first). Publisher's name, place and year of publication.

For an example see [\[1\]](#page-2-1).

#### 2.1.3. Paper in a bound collection

Author(s): Title of paper. In: Title of collection, editor name(s) (in brackets), publisher's name, place and year of publication, inclusive pagination. For an example, see [\[5\]](#page-2-2).

### 2.2. Figures

Figures (charts and diagrams) should be in the EPS, PDF or JPG format or originated in TeX. Note that Kybernetika is not printed in color, so please keep in mind that pictures should be readily recognizable in the black and white version.

Tables and algorithms are not considered to be figures and should not be treated as such.

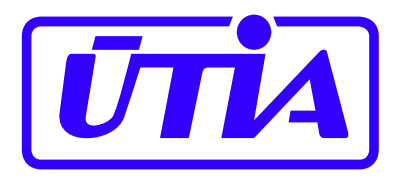

Fig. 1. example

#### 2.3. Use of the newtheorem command

<span id="page-1-1"></span>The standard LAT<sub>EX</sub> environments created by the *newtheorem* command can be used.

Theorem 2.1. The theorem environment.

<span id="page-1-0"></span>Lemma 2.2. The lemma environment.

P r o o f. The environment *Proof* is defined by the standard *newenvironment* command in the class file.  $\square$ 

Example 2.3. Above, you can see some examples of newtheorem environments: Lemma [2.2](#page-1-0) and Theorem [2.1.](#page-1-1)

### ACKNOWLEDGEMENT

This work was partially supported....

#### **REFERENCES**

- <span id="page-2-1"></span>[1] Author(s): Title of book. Edition (if other than first). Publisher's name, place and year of publication (For books, research reports and proceedings).
- [2] R. Horst and H. Tuy: Global Optimization. Springer–Verlag, Berlin 1996.
- <span id="page-2-0"></span>[3] Author(s): Title of paper. Title of the journal (abbreviated in accordance with Math. Reviews), volume, year of publication in brackets, inclusive pagination (For journal article).
- [4] M. Novák: A note on the algorithms for determining the model structure. Kybernetika 21 (1985), 164–178.
- <span id="page-2-2"></span>[5] Author(s): Title of paper. In: Title of collection, editor name(s) (in brackets), publisher's name, place and year of publication, inclusive pagination (For a paper in a bound collection).
- [6] V. Peterka: Bayesian system identification. In: Trends and Progress in System Identification (P. Eykhoff, ed.), Pergamon Press, Oxford 1981, pp. 239–304.
- John von Neumann, complete postal addresses of author 1 e-mail: e-mail of author 1
- Claude Elwood Shannon, complete postal addresses of author 2 e-mail: e-mail of author 2
- Gösta Mittag-Leffler, complete postal addresses of author 3 e-mail: e-mail of author 3